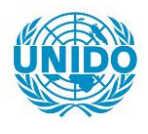

**YFARS** 

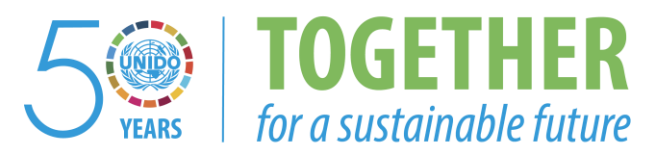

# **OCCASION**

This publication has been made available to the public on the occasion of the  $50<sup>th</sup>$  anniversary of the United Nations Industrial Development Organisation.

**TOGETHER** 

for a sustainable future

## **DISCLAIMER**

This document has been produced without formal United Nations editing. The designations employed and the presentation of the material in this document do not imply the expression of any opinion whatsoever on the part of the Secretariat of the United Nations Industrial Development Organization (UNIDO) concerning the legal status of any country, territory, city or area or of its authorities, or concerning the delimitation of its frontiers or boundaries, or its economic system or degree of development. Designations such as "developed", "industrialized" and "developing" are intended for statistical convenience and do not necessarily express a judgment about the stage reached by a particular country or area in the development process. Mention of firm names or commercial products does not constitute an endorsement by UNIDO.

## **FAIR USE POLICY**

Any part of this publication may be quoted and referenced for educational and research purposes without additional permission from UNIDO. However, those who make use of quoting and referencing this publication are requested to follow the Fair Use Policy of giving due credit to UNIDO.

## **CONTACT**

Please contact [publications@unido.org](mailto:publications@unido.org) for further information concerning UNIDO publications.

For more information about UNIDO, please visit us at [www.unido.org](http://www.unido.org/)

Project No: DP/MOT/86/001

•

 $\bullet$ 

 $\ddot{\phantom{a}}$ 

 $\sim$ 

 $\mathbf{v}$ 

Project Title:Improved Management through Computer Support<br>Montserrat. W.I. - Contract No. 87735

# /1-338

#### FINAL REPORT

March 21. 1989

Octagon Consultants International Inc. P.O. Box 1678 St. Thomas. U.S. Virgin Islands

## "Improved Management Through Computer Support" UNIDO Project No. DP/MOT/86/001

#### I. Development Objective of the Project

- A. The immediate development objective of the UNIDO project "Improved Management Through Computer Support" was computerization of the Montserrat Economic Development Unit to improve the efficiency and effectiveness of its efforts to attract foreign investment partners to establish labor intensive light industry in Montserrat. Montserrat is severely disadvantaged by its small size and population of 12,000, its high unemployment/underemployment especially among women, its lack of natural resources and its relative inacessibility.
- B. The Montserrat Economic Development Unit desired to use computer technology to develop an industrial data base. perform financial analysis and project evaluation. respond to investment inquiries, and maintain records of investment inquiries and applications. The computer will enable systematic updating of investment promotion information.
- C. Limited use of computers by Government up to June 1987 (one P.C. in Treasury and one in Finance) provided insight into the potential effectiveness of computers.
- D. The Government of Montserrat considered the introduction and use of computer technology to be an essential step towards the efficiency of Government operations and the acceleration of the industrial development of the country.

#### II. Outputs Produced

- A. The targeted outputs were produced, including:
	- 1. Establishment of a comprehensive computer training program.
	- 2. Exposure of Government Officials to a computer literacy program.
	- 3. Training of the involved staff.
	- 4. Installation of UNDP financed equipment.
	- 5. Identification of future systems and management requirements addressing specifically the needs of the Economic Development Unit and the concerned government units.

- B. UNDP through UNIDO financed 10 computers and subcontracted 7 weeks (5 man months) of Computer Training in application specific software to Octagon Consultants International Inc. of St. Thomas. U.S. Virgin Islands.
	- 1. The original project docuaent included URDP financing of 5 PC computers and consultants providing an additional 5 coaputers on a lease basis for the training period. The consultants arranged a two month lease of  $5$  P.C. computers from a local computer dealer in St. Thomas.
	- 2. During the training the Government of Montserrat requested UNDP financing of the 5 leased computers to bring the total equipaent portion of the project to 10 coaputers. Arrangeaent to purchase was coapleted with a credit of the lease fee against the purchase price.
- c. Octagon's six staff aeabers conducted seven weeks of coaputer '"' training in 4 daily sessions. 5 days a week from April  $27$ . through June 10. 1987. A total of 180 classrooa training hours was delivered. (Annex # 5 details trainers names and dates of field service.)
	- 1. Subjects taught included:
		- (a) Manageaent overview a Orientation
		- (b) Supervisor overview a Orientation
		- (c) Word Processing
		- (d) Data Base Manageaent (dBASE III+)
		- (e) Data Entry Methods a Techniques
		- (f) Electronic Spreadsheet (Lotus 1-2-3)
		- (g) Advanced Word Processing
		- (h) Computer Orientation for Educators & Teachers
		- (i) Technical Repair & Maintenance of Computers
	- 2. Persons attending the training included a broad range of Civil Service aeabers, with 275 persons receiving coaputer training.
		- (a) Plans by the Developaent Unit to develop a coaputerized industrial database required a broader approach to training and hardware requirements than exclusive training and computerization of the Economic Develupaent Unit itself.
		- (b) The insurance of a reliable stream of information as coaputerized data input for the national industrial data base, required placement of computers in related government departments and training of the Government officials and operating staff. The intention was to enable the contributing government departments to manage their statistics in a way that would make information available for the database far more efficiently than in its existing manual form.

- (c) In addition, recent interest on the part uf foreign investors had focused on the search for a labor force with coaputer literacy skills for developaent projects in coaputer related industries ideally suited to the transportation and other constraints of Montserrat.
- (d) The approach was feasible within the scope of the project because of the saall size of Montserrat.
- 3. The Training Prograa followed the outline of the original Work Plan schedule (detailed in Annex # 1) developed in conjunction with C.T. John. Permanent Secretary of the Developaent Unit, prior to the training during two preparatory visits to Montserrat in 3uly and October of 1986.

#### III. Objectives Achieved

The success ratio of the URIDO Coaputer Training in Montserrat was the highest that we as consultants have seen in the Caribbean. The training was oversubscribed. Some 325 persons applied for training. By accepting 2 persons to each coaputer, instead of 1 student to each coaputer, the Training accoaaodated 275 students.

- A. Coaputer Literacy Training
	- 1. Reasons for the success of the Project begin with:
		- (a) Solid support at the highest levels of Governaent including inspirational opening ceremonies with the Chief Minister and tha Governor and participation in the training by high level government officials.
		- (b) A aodern Government Training Center with an efficient staff of four, in which the training sessions were held.
		- (c) A high level of interest in the subject of Coaputers. Montserratians had limited exposure to computers but were aware of their widespread use in aore technologically advanced countries. Uniquely, Montserratians are culturally driven to "stay abreast" of global developaents.
		- 2. The desigr of the project incorporated a "Contextual Approach" to computer training.
			- (a) The goal of the "contextual approach" to Coaputer Training is to create an environaent in which coaputerization/autoaation in a developing country can occur with support at all levels.

- (1) The concept of training aust be extended up the chain of command to the very top levels and begin at the top. This process is designed to prevent •pockets of resistance• to new technology.
- (2) Paailiarization at the top with the tasks a computer can handle, as well as its limitations. provides for the opportunity of "life cycle aanageaent,• the developaent of a plan for automation which includes staged iapleaentation of targeted tasks and benchmarks for management evaluation.
- (b) Implementation initiates training at:
	- (1) the top level of government or aanageaent first,
	- (2) the supervisory personnel second, and
	- (3) the staff or probable computer operator last.
- (c) The objective of the "contextual approach" to Computer Training is to:
	- (1) Develop support for the process of coaputerization at the highest level of top aanageaent/governaent based on full understanding of the process. Most important of all is sufficient faailiarization with the coaputer itself and the programs to be used, to allay any fears with respect to the issues of control and security. This is accomplished with "hands-on" computer orientation of this group, first, before training the actual computer operators. The goal is for the enthusiasm to start at the top.
	- (2) Provide orientation for supervisory personnel to understand new dimensions of their supervisory role as the coaputer is introduced as a tool and to learn new guidelines for supervision and controls required by the process of automation. This again is accomplished with "hands-on" coaputer orientation.
	- (3) Training staff-level personnel in operation of the coaputer and use of application specific software prograas. With the successful completion of steps 1 and 2 the coaputer operators will then be able to operate in an environment which is oriented to computers.
- 3. Incorporating the use of self-paced computer tutorials as a part of each class session accommodated the differences in learning pace, allowing the students to choose to review or move ahead to more advanced aaterial. The tutorials were selected to be entertaining and provide immediate validation.

- 4. Technical Training (maintenance, diagnostics and siaple coaputer repair) was given for 8 people, preselected for their interest and technical inclination. The course was designed to achieve the goal of providing a level of self sufficiency in maintaining the new hardware. At the end of the training, this class (under the consultant's supervision) installed the computers in the designated governaent off ices.
- B. Coaputerization of the Montserrat Econoaic Developaent Unit:
	- l. Rine aeabers of the staff of the Econoaic Developaent Unit received coaputer training. The Peraanent Secretary of Development and the senior statistician attended the Manageaent overview week. The P.S., statistician and two econoaists attended two weeks of Lotus 1-2-3 spreadsheet training. The Executive Officer and the Econoaist attended the two week dBASE III+ data base training. The Executive Officer, P.S. and 3 clerical officers attended word processing. Two Clerical Officers attended Data Entry and a third Clerical Officer attended Advanced Word Processing.
	- 2. During the seven week training period, Rine Staff aeabers of the Developaent Unit received 22 aan weeks of coaputer training covering 6 different courses, including aanageaent overview, data entry, word processing, advanced word processing, data base aanageaent and spreadsheet. The Development Unit was assigned coaputer equipaent financed by UNDP and Application Software - Easy word processing, dBase III+ database prograa and Lotus 1-2-3 spreadsheet installed as menu driven for ease of use, as well as Octagon utilities for ease in administration of the computer.
	- 3. The URDP financed computer equipment and software equipped the Developaent Unit with tools and training to develop an industrial data base, aaintain computer files of Investor inquiries, create and update promotional aaterials as well as personalize and custoaize responses to queries by potential industrial developers, according to their specific interests.

#### IV. Findings & Lessons Learned (Utilization of Project Results):

A. In environments with little previous exposure to coaputers, using a Progressive Approach to Computer Training results in a aore successful effort towards Computerization.

- 1. The design of the Montserrat project incorporated a restructured approach to coaputer training. This approach is different froa prevailing aethods of coaputer training. The consultants' recent experience of training computer operators at the staff level in a similar Caribhean environment formed the basis of using a new "Contextual Approach•.
- 2. The Montserrat training served as a confiraation of this new training approach which addresses the global context of the environment to be computerized (in a human sense). instead of focusing exclusively on teaching the aechanics of operating a-coaputer or coaputer prograa to a coaputer operator.
- 3. Most problems emerging from introduction of computers into Caribbean work environaents with no previous exposure to coaputer literacy are seen at the supervisory and higher levels. This is especially true when the training occurs only at the staff (clerk or operator) level.
	- (a) A worst case scenario is the top Governaent Official who experiences a growing unacknowledged alienation and resistance as he sees a different generation at the staff/clerk level taking over "control" of often sensitive inforaation when it is transferred to the coaputer. This is coapounded by use of aethodology and terainology be/she does not understand. This fosters feelings of inadequacy and a sense of loss of control; at its greatest extreae, this fear of losing control is perceived as a threat to his/her position of power. It is manifested by resistance in the form of refusal to purchase supplies, replace lost computer staff, refusal to approve a new automated procedure, all of which serves to undermine the process of computerization.
	- (b) The saae kind of resistance has been seen in those who supervise new computer users. A supervisor who has not had the benefit of training and orientation senses a loss of control over the staff and begins to develop resistance to the process of automation. In this environaent the work of the clerk is undirected and unsupported, and any impact of advantage from using the computer is at best a "trickle up" effect.
- 4. As consultants we had often seen the process of coaputerization get bogged down despite bigbly successful training at the coaputer user level. our study and analysis of wby the traditional training approach was not yielding the desired long range results in aany projects we analyzed, resulted in the development of the "Contextual Approach."

- ·· B. Iaportance of. Training at the Highest Level Pirst.
	- 1. The most important lesson learned, relevant to any future URIDO coaputer training project, is the iaportance of training at the highest level of aanageaent or governaent administrator first. While these may or may not be the saae persons responsible for day to day operation of the coaputer, these are the people who will use and be responsible for the ultiaate coaputer output and be responsible (in a supervisory capacity) for those who actually use the coaputer on a daily basis. It is of great importance to pierce the "mystique of the computer" at the highest level with hands on experience:
		- (a) to enable the new user to see that a computer is not aysterious and that the coaputer operator is in control of what the coaputer does. At the saae tiae it is technically possible to restrict access of the user to specific tasks.
		- (b) to provide a demonstration of the basic kinds of tasks a computer performs and what the terminology means with respect to word processing, spreadsheet and data base, with examples based on specific work from his/her own department.
		- (c) to help the Adainistrator understand that a coaputer systea will not solve probleas airaculously overnight and requires careful long range planning, establishaent of priorities for aanual procedures to be automated, and maintenance of parallel manual cperations during a period of time until the automated procedure is running flawlessly.
		- (d) to provide an understanding of the realistic expectations of persons who will be using the coaputar, by knowing bow it works, what it does and what it feels like, and the importance of taking periodic breaks to rest the eyes when working in front of a coaputer screen.
		- (e) to understand that moving from a manual to a coaputerized systea requirss creating a different set of disciplines and control procedures. This includes a thorough understanding of the issue of security of data or information.
	- c. Iaportance of Supervisor Orientation prior to computer operator training.
		- 1. The supervisor needs to be introduced to a new set of procedure• related to data entry and the quality of information transferred to the computer, specifically the importance of:

- (a) data preparation of source information for accuracy and coapleteness,
- (b) data entry techniques and activation for speed & accuracy, and
- (c) immediate data verification (proofreading, re-keying) of information entered into the coaputer.
- 2. A new set of manual forms is required for "computer corrections" to report errors in computer output, as well as "trouble reports" for reporting problems with the coaputer and ancillary equipment so that operator can be given new instructions and/or equipaent repairs can be made as soon as possible.
- 3. Introduction to supervisory guidelines for different requirements created by automation, insures a aore active role by the supervisor in process of coaputerization. The supervisor can then feel coafortable that he/she will remain in control of the department which has always been his/her assigned responsibility.
- D. Pitfalls of Training Coaputer Operators Without Proper Orientation of Supervisors and Government Officials.

It is an easy matter to train computer operators at the staff level. Many clerks and officers have a high level of discipline - an essential ingredient for learning to operate computers, where following directions explicitly is essential. The students theaselves perfora adairably. unfortunately, aost funded development prograas involving coaputers stop at delivery of equipment and software, and training of operational staff. The training coaponent of many projects is not sufficiently broad at the managerial level to fully orchestrate "technology transfer."

#### V. Recommendations

Meetings with the consultants and the senior Development Unit Staff identified the following major areas of focus for coaputerization of the Econoaic Development Unit.

- A. Econoaic Development Unit (EDU) directives:
	- 1. Devalopaent of an Industrial Data Base
	- 2. Financial Analysis and economic forecasting 3. Project Evaluation
	-
	- 4. Project Monitoring
	- 5. Recording and retrieval of Investment Inquiries and Applications
	- t. Creation and update of Investaant Proaotion Literature

B. EDU Priorities:

In prioritizing staged iapleaentation of EDU coaputerization a threefold approach was recommended.

- 1. Iaaediate iapleaentation of project aonitoring for current developaent projects through use of a spreadsheet teaplate nade available from another assistance source.
- 2. EDU staff to begin the process of defining the fields of inforaation for the design of a record structure for the Industrial Data Base and develop the interface with other Government departments, identifying the EDU requirements to insure the inforaation streaas for statistical data input.
- 3. Proaotional inforaation should be entered in the coaputer using the word processor.
- c. Ero Equipment Requireaents

It is recommended that the Economic Development Unit will ultiaately require three aicrocoaputers to insure adequate availability for the EDU staff.

D. The future of computerization of the Governaent of Montserrat:

The island of Montserrat, because of its small size and distinctive aggressiveness in eabracing new technology, is an ideal microcosm for developaent of coaputer applications for automating procedures in governaent departments to serve as a model for English speaking countries in the Eastern Caribbean.

RNNEX: # 1 WORK PLRN Schedule of Computer Training Courses, April 27 - June 12, 1987

 $\tilde{\mathbf{r}}_i$ 

- \* 2 HORK PLRN DETRIL Schedule Computers in Education Heek
- \* 3 HORK PLAN DETAIL Computer Training Seating Chart
- \* 4 HORK PLAN DETAIL Teachers Software Evaluation Form
- # 5 SCHEDULE Dates and Training Personnel on Site

**INEX: # 1 HORK PLAN** 

 $\bullet$ 

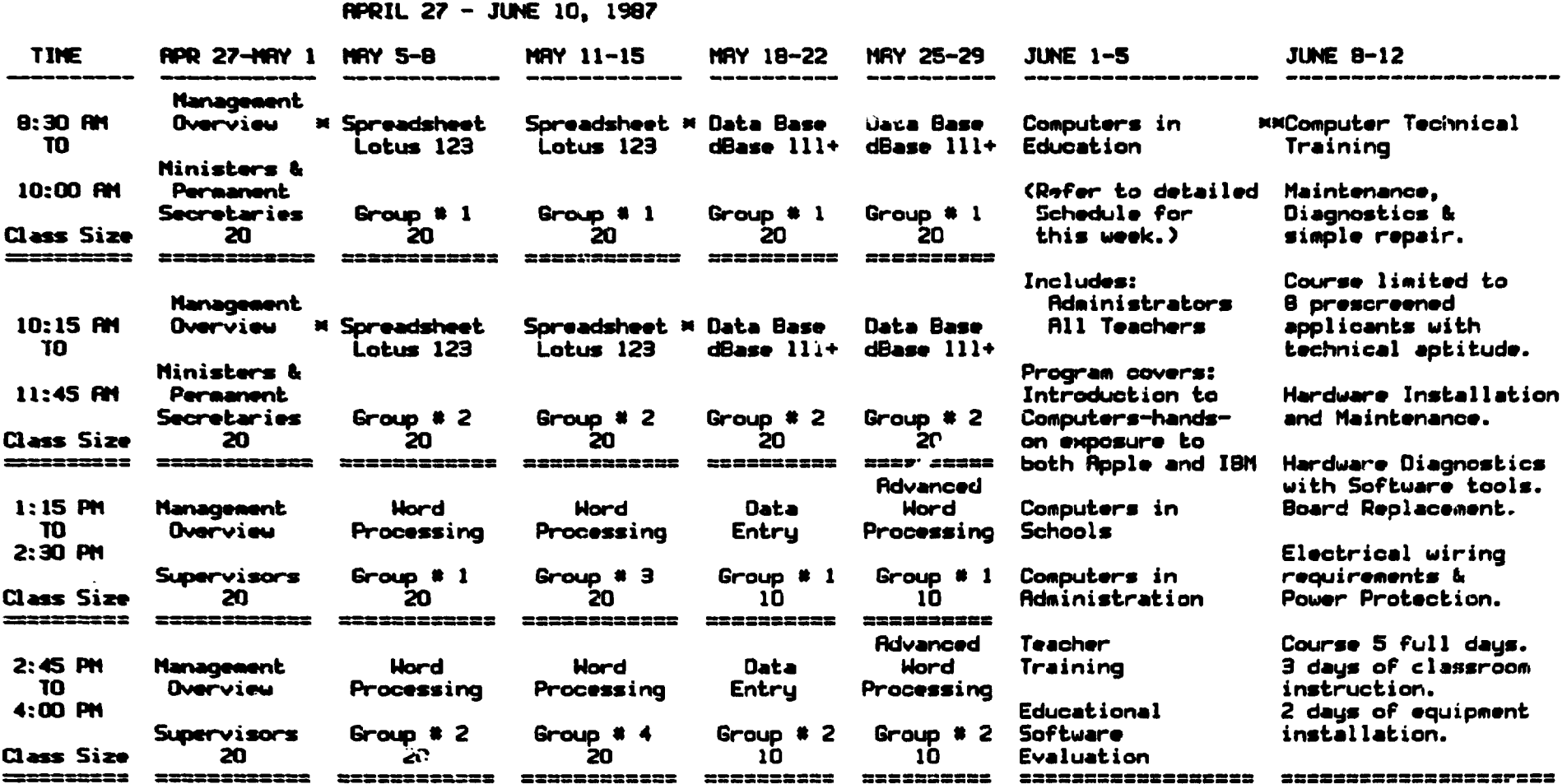

\* Lotus and dBase III+ are 2 week courses.

MR Technical Training Class will install the computers<br>(with Consultants supervision) in the designated<br>government offices at the end of the training course.

 $\bullet$ 

SCHEDULE FOR UNDP-UNIDO CONPUTER TRAINING - MONTSERRAT

RINNEX: # 2 : HORKPLAN DETAIL - COMPUTERS IN EDUCATION HEEK

CONPUTER TRAINING - EDUCATION

SCHEDULE JUNE  $1 - 5$ , 1987

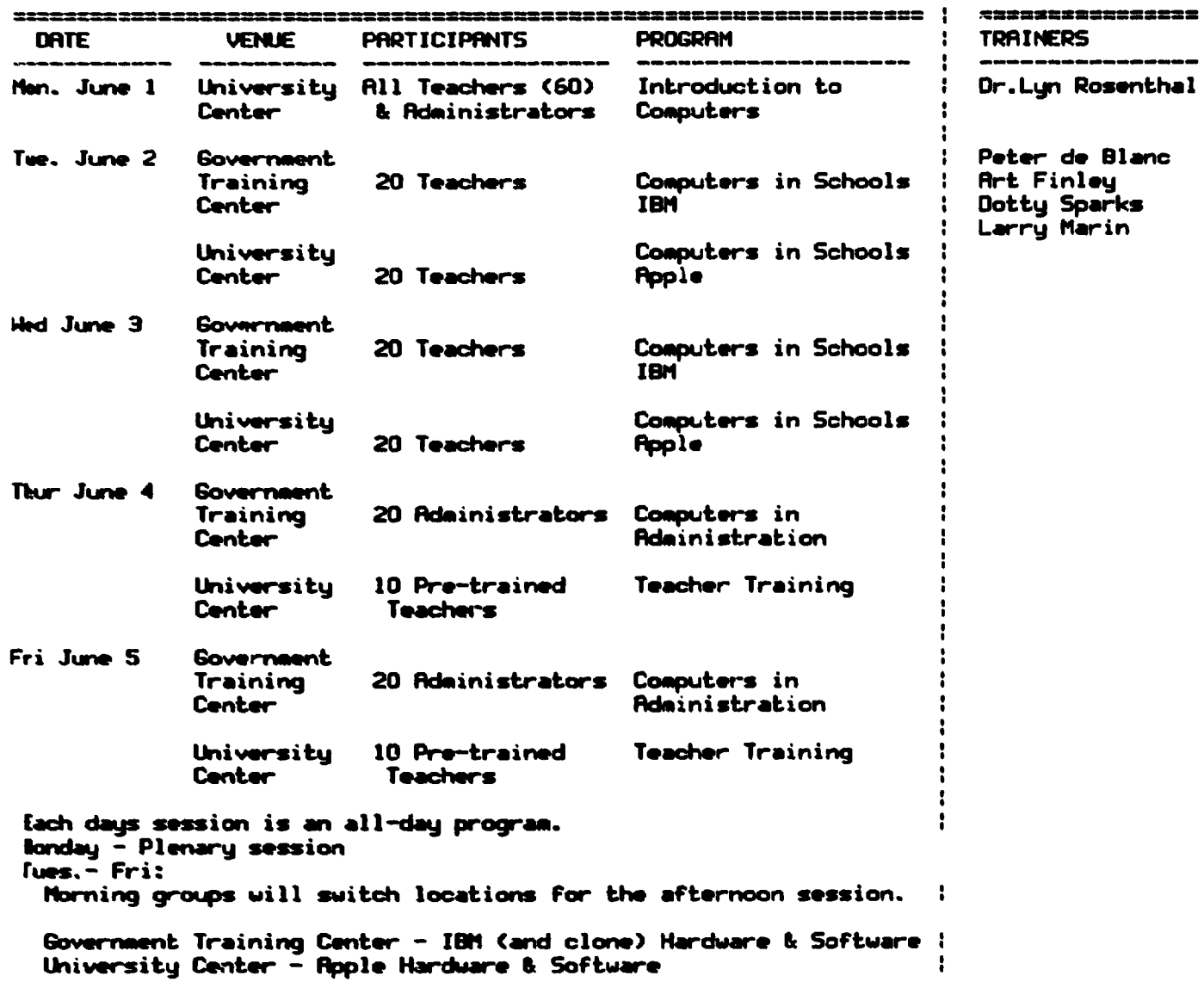

 $\mathbf{I}$ 

 $\bullet$ 

## RINNEX: # 3 HORK PLAN DETAIL - CLASS SEATING CHART

 $\bullet$  .

 $\bullet$ 

### COMPUTER TRAINING

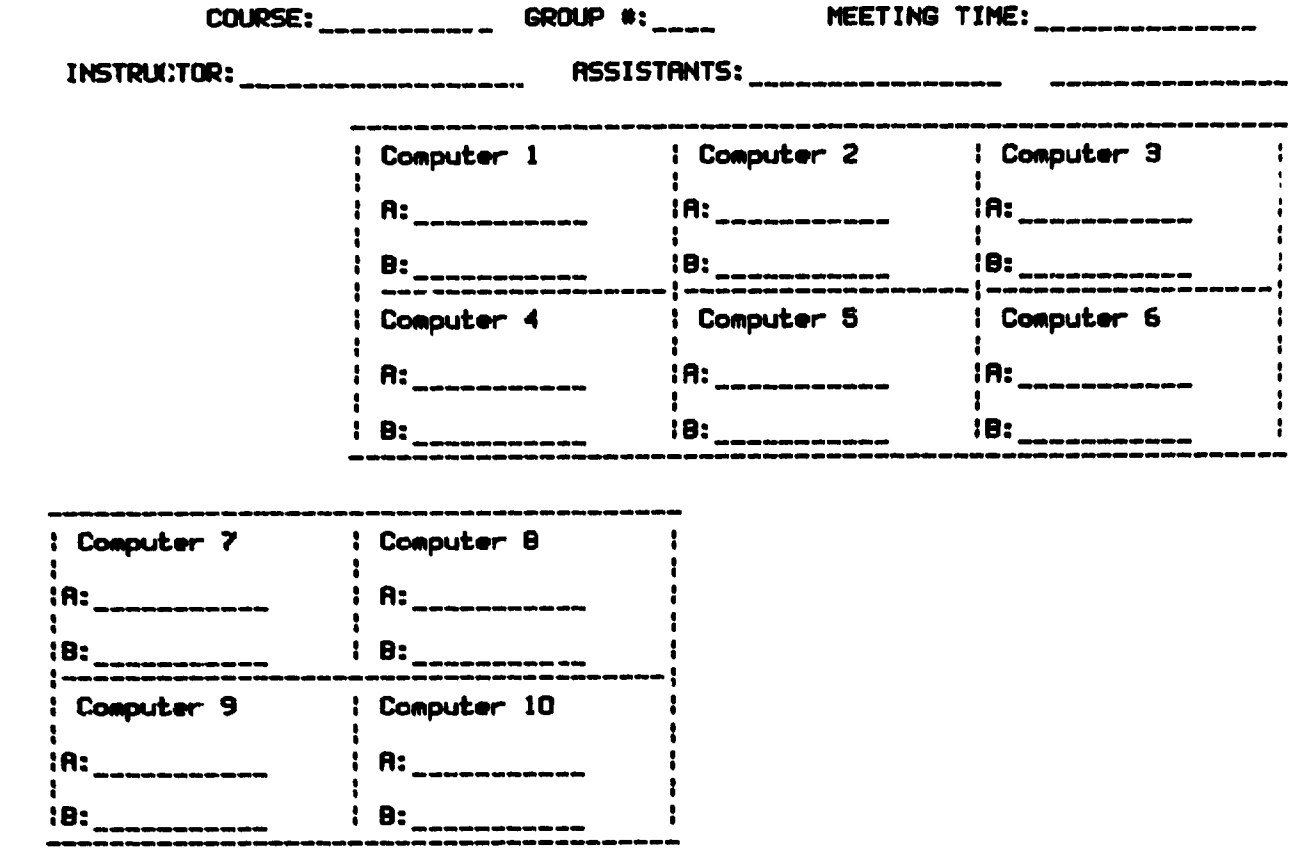

#### ANNEX  $\pm$  4

-------------

 $\bullet$ 

•

•

### SOFTWARE EVALUATION WORKSHEET

Ň

**ENTER HERE THE NAMES OF THE PROGRAMS YOU EVALUATED:** 

l···-·············-················-·······································-····-··························································· 2. ...........•................••.••..•••.•••.••••...• -•...••••.....•.....•..•••••••.••.............•••..........•••..•..••............................ 3.------·---·--··························································································· .............................. . 4---···-···-·-·-················-··········································································································· 5..-~ ................ ·-··············-·········-···································-····························································

#### 1. INTEREST

### IS THE PROGRAM INTERESTING?

THIS DOES NOT MEAN WHETHER YOU YOURSELF ARE INTERESTED IN THE SUBJECT MATTER: THE QUESTION IS WHETHER THE WAY THE PROGRAM WORKS IS INTERESTING OR BORING.

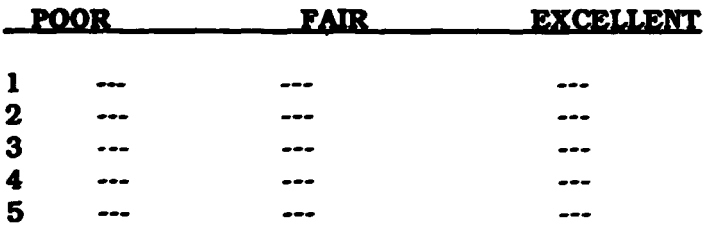

#### 2. TEACHING

#### DOES THE PROGRAM TEACH OR ONLY TEST YOUR ABILITY TO PERFORM?

A PROGRAM WHICH TEACHES WILL PROVIDE EXPLANATIONS WHEN YOU ARE WRONG AND WILL OFFER HELP OR EXPLANATIONS IF YOU ASK FOR IT. THE BEST TEACHING PROGRAMS WILL HAVE DIFFERENT LEVELS OF EXPLANATION AND THE VERY BESTWILL SELECT THE APPROPRIATE LEVEL DEPENDING ON THE STUDENTS PERFORMANCE.

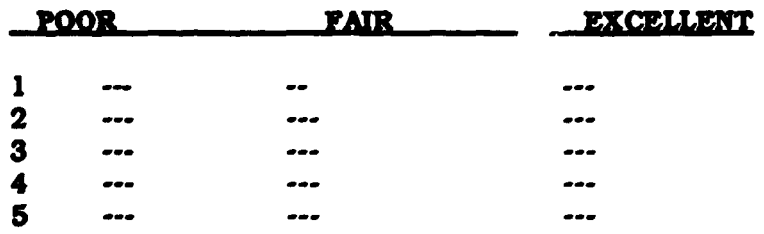

# **3. ROBUST**

## DOES THE PROGRAM WORK NO MATTER WHAT YOU DO?

A ROBUST PROGRAM WILL SIMPLY REJECT INAPPROPRIATE ENTRIES BY THE STUDENT. OR EVEN BETTER, INFORM THE STUDENT WHAT HE IS DOING WRONG: APOOR PROGRAM WILL GIVE AN UNINTELLIGABLE MESSAGE. DESTROY THE WORK ON THE SCREEN, OR JUST NOT WORK AT ALL **ANYMORE** 

 $\ddot{\phantom{0}}$ 

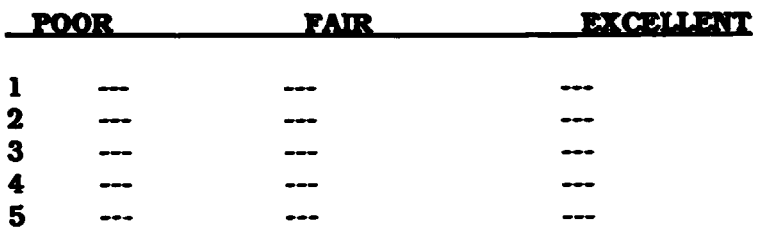

## **4. RELEVANT**

DO YOU NEED THE PROGRAM FOR YOUR TEACHING?

IWE AREN'T GOING TO ASK YOU TO RATE THESE PROGRAMS THIS WAY: THEY WERE SELECTED AT RANDOM AS EXAMPLES AND NO ATTEMPT HAS BEEN MADE YET TO DETERMINE YOUR REAL NEEDS AND SUPPLY PROGRAMS TO PICK FROM.)

## **5. EASY TO USE**

WAS IT OBVIOUS WHAT THE PROGRAM EXPECTED YOU TO DO OR DID YOU HAVE TO GUESS OR **READ LONG EXPLANATIONS?** 

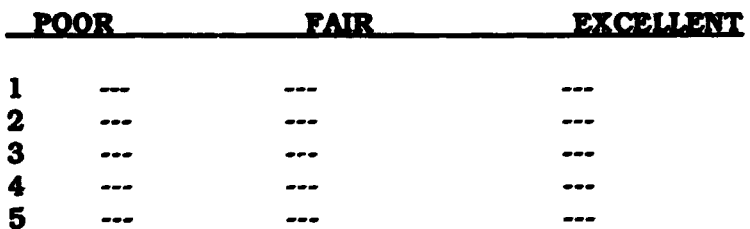

#### RINNEX: # 5 SCHEOULE - DATES AND PERSONNEL ON SITE HONTSERRAT UNDP-UNIDO COMPUTER TRAINING

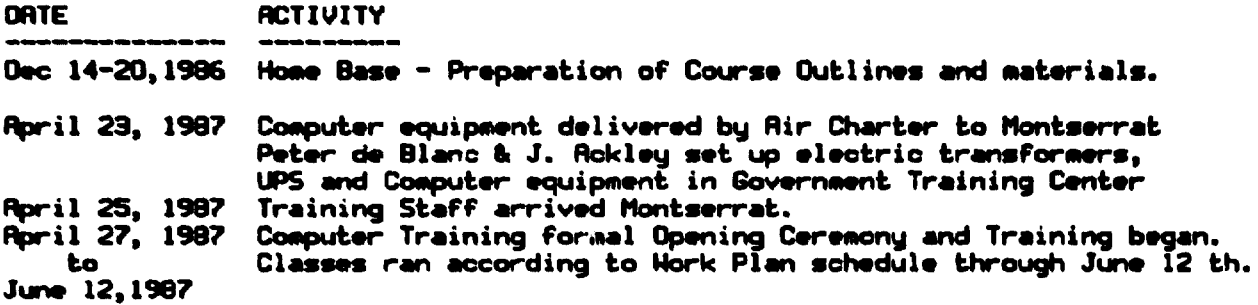

PERSONNEL ON SITE

Peter de Blanc Peter oe Bianc<br>Art Finley<br>Dotty Sparks<br>Or. Lyn Rosenthal<br>John Rckley<br>Larry Marin

 $\bullet$ 

 $\bullet$ 

 $\bullet$